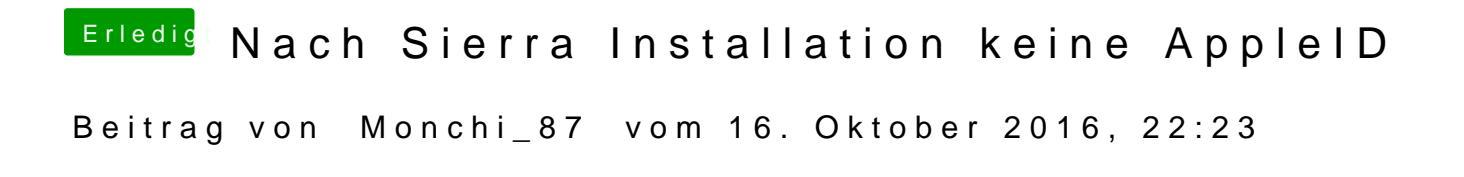

Ethernet ist als en0 erkannt und Wlan wenn vorhanden als en1?